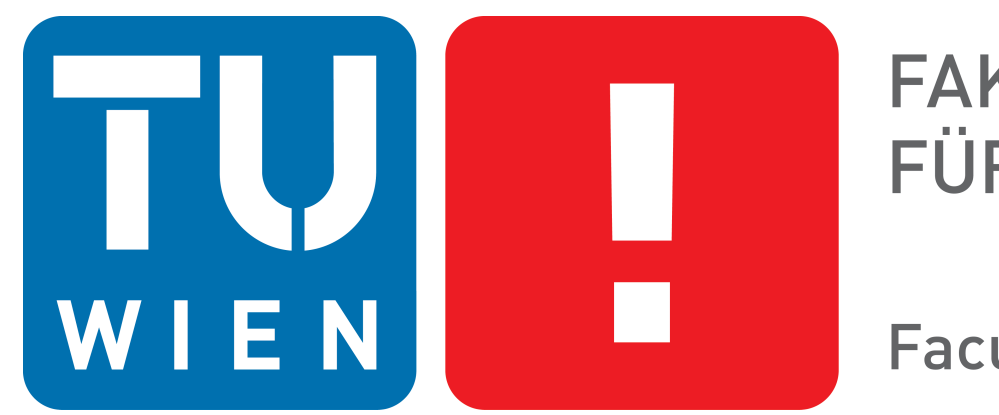

**FAKULTÄT** FÜR INFORMATIK

**Faculty of Informatics** 

Diplomarbeitspräsentation

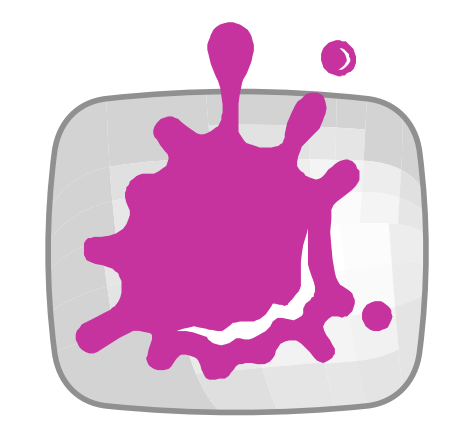

## Integration of Web-Based Information Visualizations into a Scientific Visualization Environment

Master's Degree: Medical Informatics

Johannes Bauer

Vienna University of Technology Institute of Computer Graphics and Algorithms Computer Graphics Group Supervisor: Ao.Univ.Prof. Dipl.-Ing. Dr.techn. Eduard Gröller Co-Supervisor: Dipl.-Math. Dr. Katja Bühler

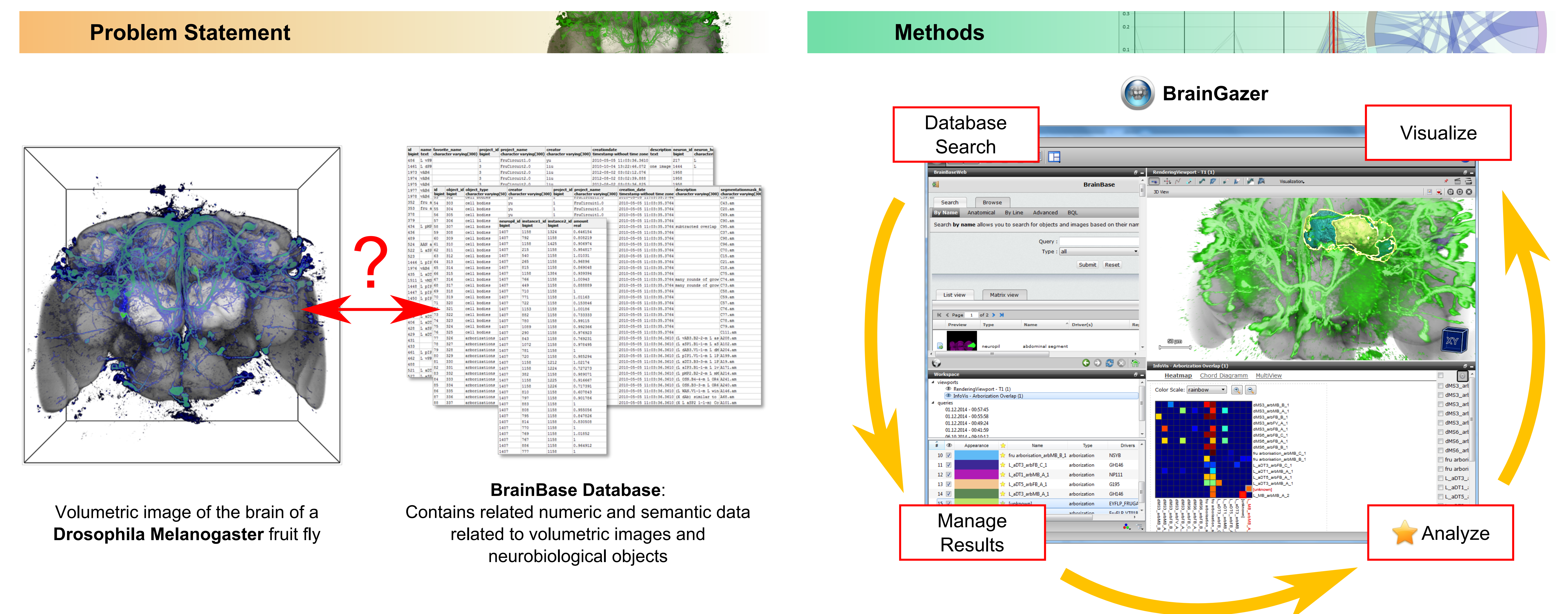

To study the function of neural circuits of the Drosophila Melanogaster neurobiologists have This thesis proposes a software design concept to extend BrainGazer acquired large amounts of volumetric images of fly brains together with related scientific **data** stored in the BrainBase database. For their work they use BrainGazer, a scientific visualization application which offers features to visualize the three dimensional images together with neurobiological objects.

- $\triangleright$  When images or neurobiological objects are visualized by a 3D view the connection to the related scientific data gets lost.
- ▶ A solution to establish a link between the volumetric images and the related scientific data is needed.

- $\blacktriangleright$  It introduces information visualization views to visualize related numeric and semantic data.
- $\blacktriangleright$  It uses linking and brushing techniques to connect visualizations of volumetric images and information visualizations.
- Yisualization worksheets, use case specific sets of visualization which allow the user to acquire visualization data directly from the BrainBase database for a user defined set

of workspace items and provide different types of visualizations in a single viewport.

## **Conclusion**

- $\blacktriangleright$  The proposed software design concept extends an existing scientific visualization application by introducing information visualization views. These views can be used to visualize related scientific data stored in the BrainBase database together with threedimensional visualizations of volumetric images.
- $\blacktriangleright$  Information visualizations views are integrated in the user interface by supporting existing linked-view features.
- $\blacktriangleright$  The used developing framework reduces the implementation effort for new views to a minimum.
- $\triangleright$  The worksheet concept enables views to acquire specific visualization data according to the workspace items and their object types.

Heatmap Chord Diagramm MultiView

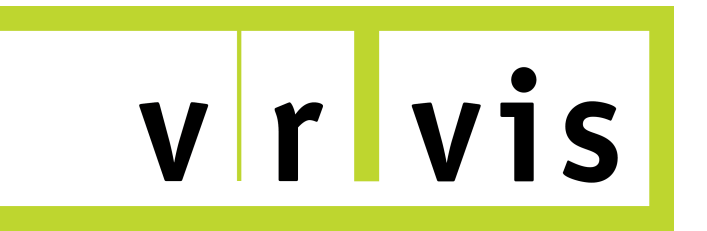

Acknowledgement: This work has been funded by the FFG Headquarter Project "Molecular Basis" Grant number: 834223.

Contact: bauer.johannes@gmx.at

dMS3\_arbMB\_B\_

## **Implementation**

Data Source  $\begin{array}{c|c}\n & A & B & C \\
\hline\n7 & 3 & 5 \\
2 & 8 & 3 \\
1 & 2 & 4\n\end{array}$ 

every other BrainGaze viewport.

If the user selects an item in a viewport

or in the workspace the same item is

selected by the **linking mechanism** in

**Data Providers** are server-side interfaces which provide use case specific visualization data for clients on demand.

The software environment is divided into a **client** and a **server side**. In this design concept the server is a single entity but can be accessed by multiple clients.

A **visualization worksheet** hosts multiple information visualizations. The user can select between the views or display them simultaniously.

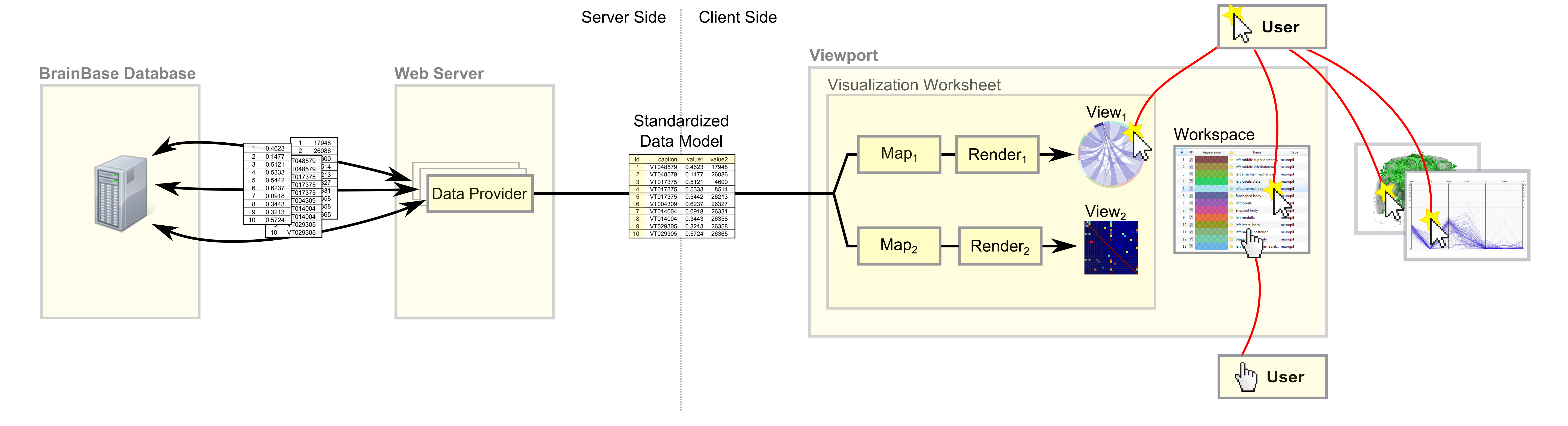

The **BrainBase database** includes data about images and different related neurobiological objects.

The database returns a dataset which is, depending on the use case, related to the workspace items.

The visualization data is sent to the client in a **standardized data model** to allow clients to visualize the dataset by different types of information visualizations.

If the user drags workspace items into a viewport the client initiates the pipeline by requesting visualization data from a specific data provider on the server.

L\_MB\_arbMB\_A\_2